### **Networking and Socket Communication**

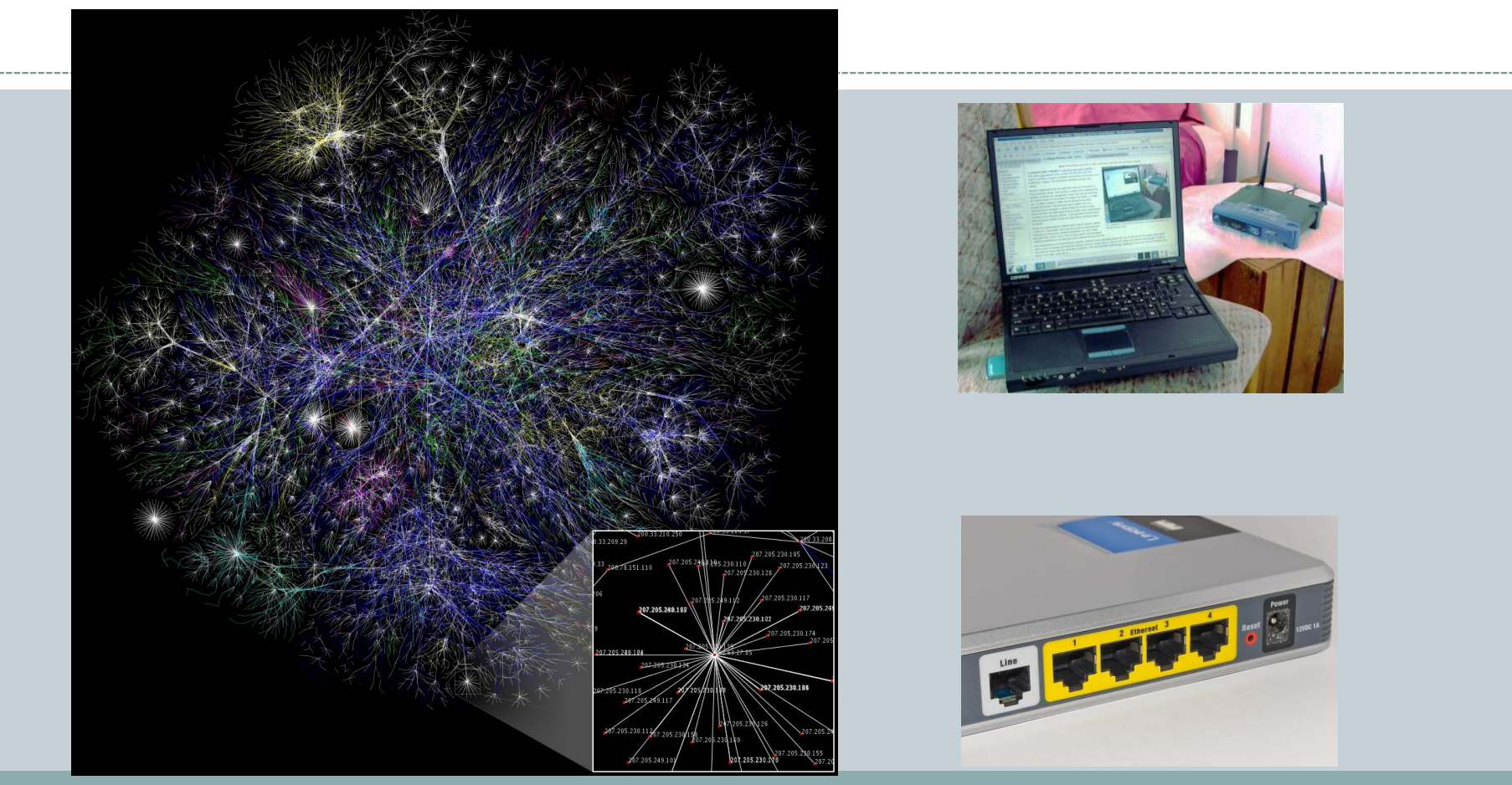

*Fundamentals of Computer Science* 

### **Outline**

#### • Networking basics

- Difference between: clients and servers
- Addressing
	- $\times$  IP addresses, hostnames, DNS
	- Private addresses, localhost
- Port numbers
- Socket communication
	- Byte-level communication between two hosts
	- Java client: reading/writing text
	- Java server: accepting clients, reading/writing text
- Single threaded examples
	- Magic-8 ball
	- Magic-8 ball persistent
- Multi-threaded servers
	- Magic-8 ball multi-threaded server
	- Shared key/value server

## Clients and Servers

- Client program
	- Requests a service
		- Web browser
		- $\times$  Streaming audio player
		- Twitter client
		- $\times$  MMOG client
- Server program
	- Provides a service
		- Web server
		- Streaming audio from radio station
		- Server at Twitter

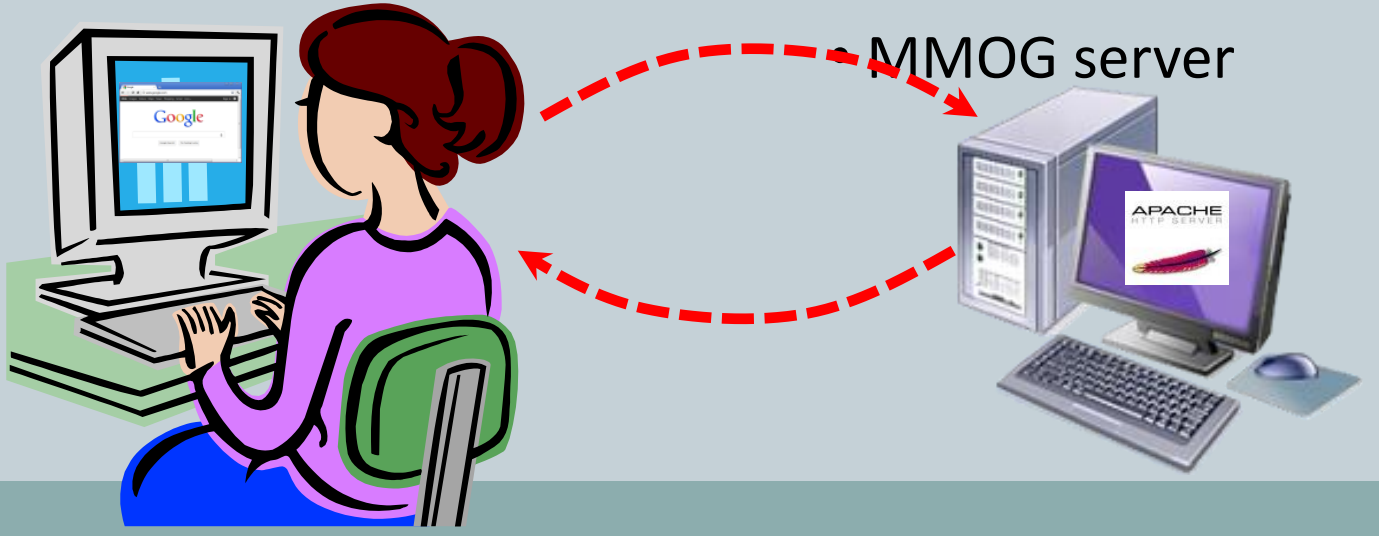

### Clients and Servers

#### Client program

- "sometimes on"
- Doesn't talk to other clients
- Needs to know server's address
- Server program
	- "always on"
	- Handles requests from many clients
	- Needs fixed address

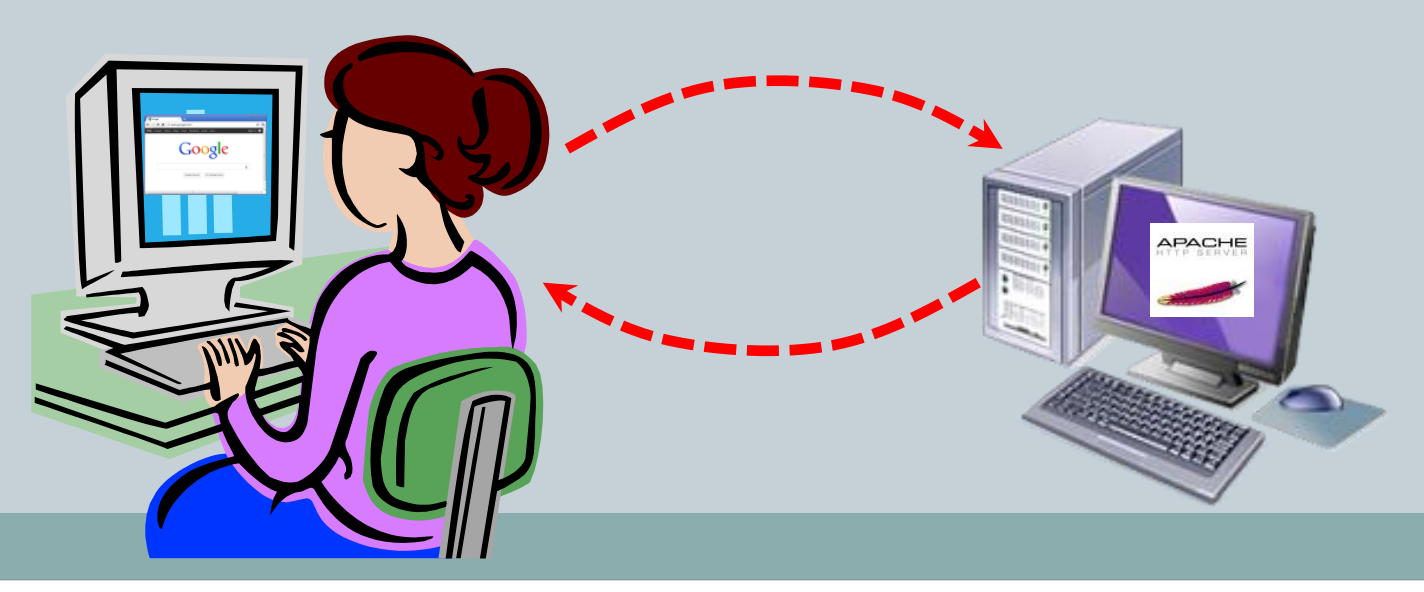

# Communication Components

#### • Network

- o Transports data from source to destination host
- Uses destination IP address
- Operating system
	- Data is forwarded to a "silo" based on port #
		- e.g. Port 80 requests routed to the web server program
- Application
	- Actually reads and writes to socket
	- Implements application-specific "magic"
		- $\times$  e.g. Implementing a mail reading/writing protocol
		- $\times$  e.g. Implementing a file retrieval (FTP) protocol
		- $\times$  e.g. Implementing a particular online game

# Naming Computers

- Goal: Establish communication between A and B
	- How do computer A and B refer to each other?
	- The network needs an addressing system
- IP (Internet Protocol) address
	- IPv4 address
		- $\times$  32 bits  $\sim$  4 billion hosts
		- $\times$  Usually expressed as four numbers 0-255 (8 bits)
		- $\times$  e.g. 173.194.79.106
	- IP address uniquely identifies a network endpoint
	- Devices inside network (e.g. switches, routers) use a packet's IP address to get it to its destination

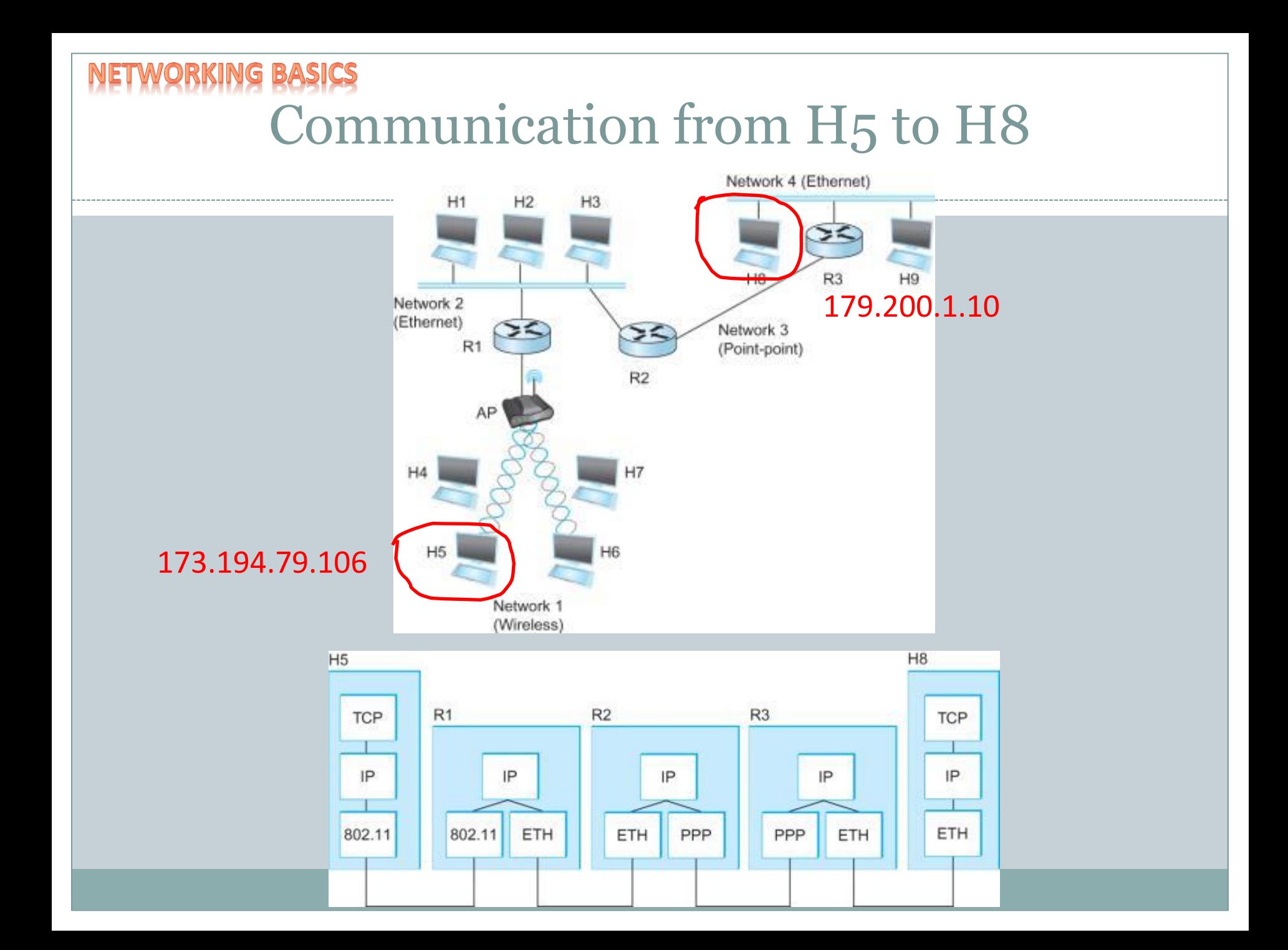

# DNS – Domain Name System

- Problem 1: Humans can't remember all the numbers in an IP address
- Domain Name System (DNS)
	- Converts readable name to numeric IP address
		- $\times$  e.g. www.google.com -> 173.194.79.106

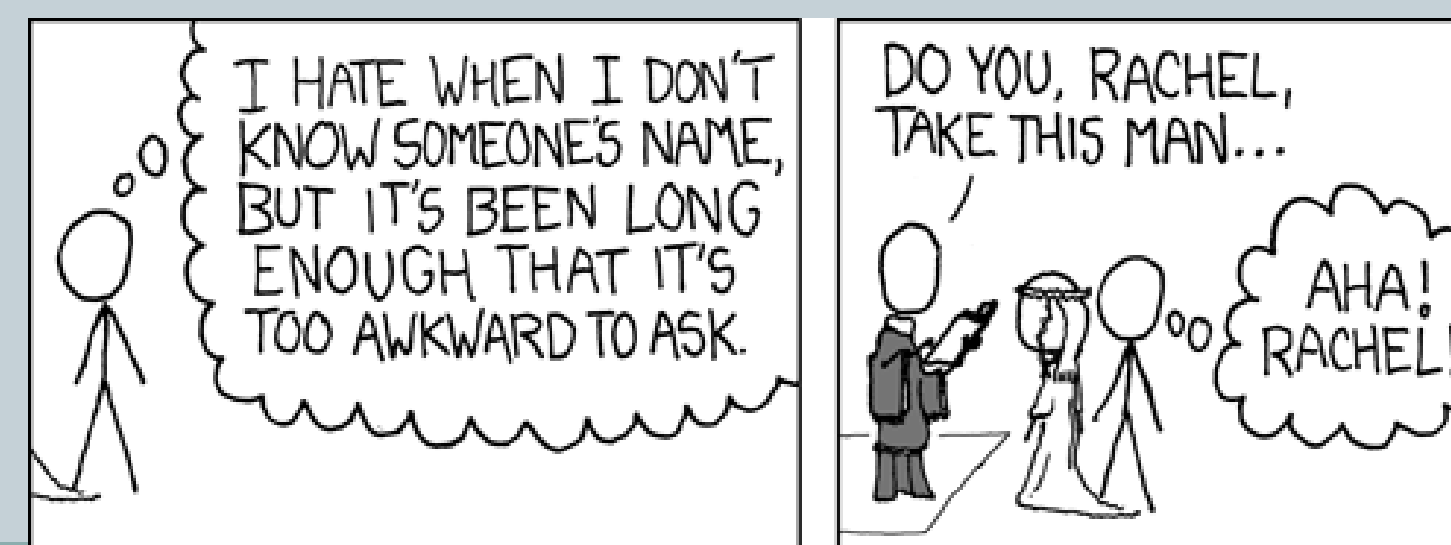

<http://xkcd.com/302/>

### IPv4 exhaustion

- Problem 2: IPv4 only has 4 billion addresses 7 billion people, all want a laptop, Xbox & iPhone
- Jan. 31, 2011
	- Last unreserved IANA /8 blocks allocated
	- 5 remaining blocks allocated to Regional Internet registries (RIR)

160

IPv6 went live in 2012

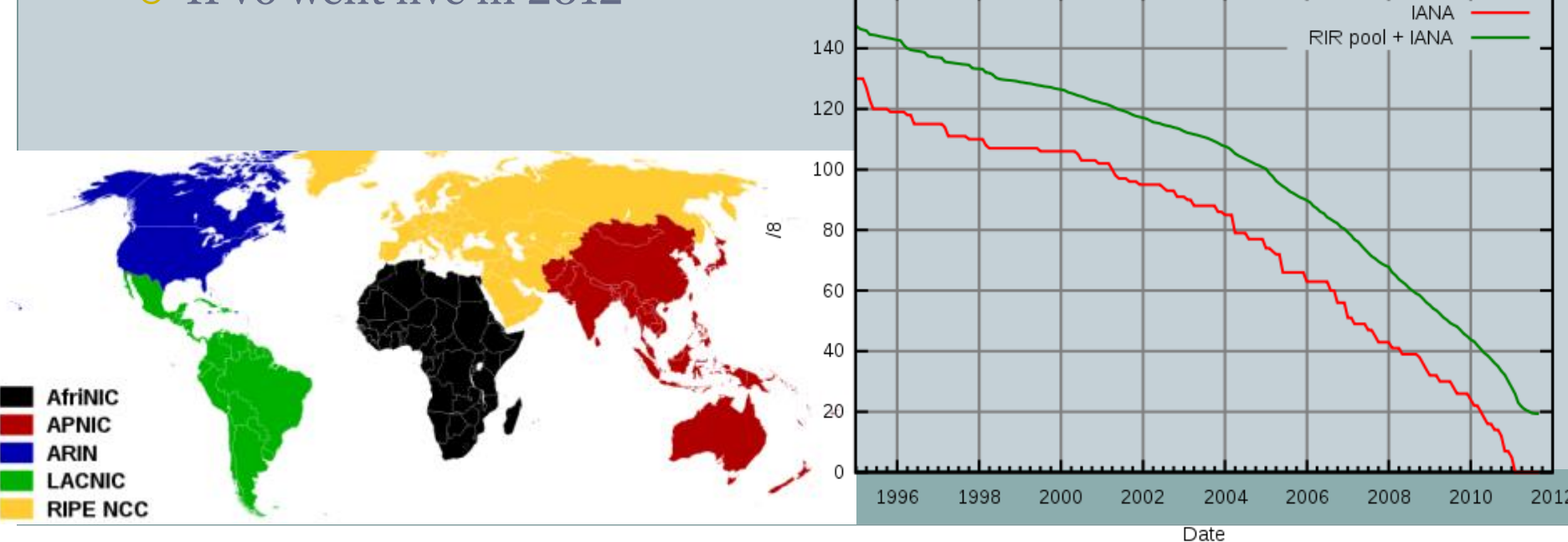

## Private IP addresses

#### • Private IP addresses

- Allow construction of a private network
	- $\triangleright$  Route data between endpoints on the private network
	- Addresses aren't valid outside network
	- $\times$  192.168.x.x, 10.x.x.x, 172.16/31.x.x
- Typically what you'll have:
	- $\times$  On home network
	- On campus network (wired/wireless)
- 127.0.0.1 (localhost)

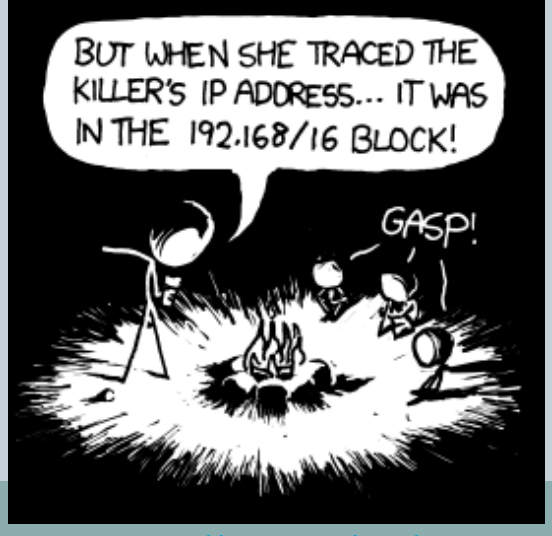

### Port Numbers

- Problem 3: Many apps on same computer want to talk at same time
	- Chrome process:
		- Browser tab 1 wants: http://google.com
		- Browser tab 2 wants: http://google.com/gmail
		- Browser tab 3 wants: http://facebook.com
	- Thunderbird process:
		- $\times$  Email client wants IMAP4 to techmail.mtech.edu
- Solution: Use IP address + port number
	- A 16-bit number: 0 65535
		- $\triangleright$  Port number determines app message is routed to
		- $\overline{\phantom{a}}$  Just a "virtual" port, only exists in the OS

### Port Numbers

- Popular applications have known ports
	- Ports 0 1023: reserved for well-known services
		- $\times$  Only administrators can start servers on these ports
	- Ports 1024 65535: available to any user-level application

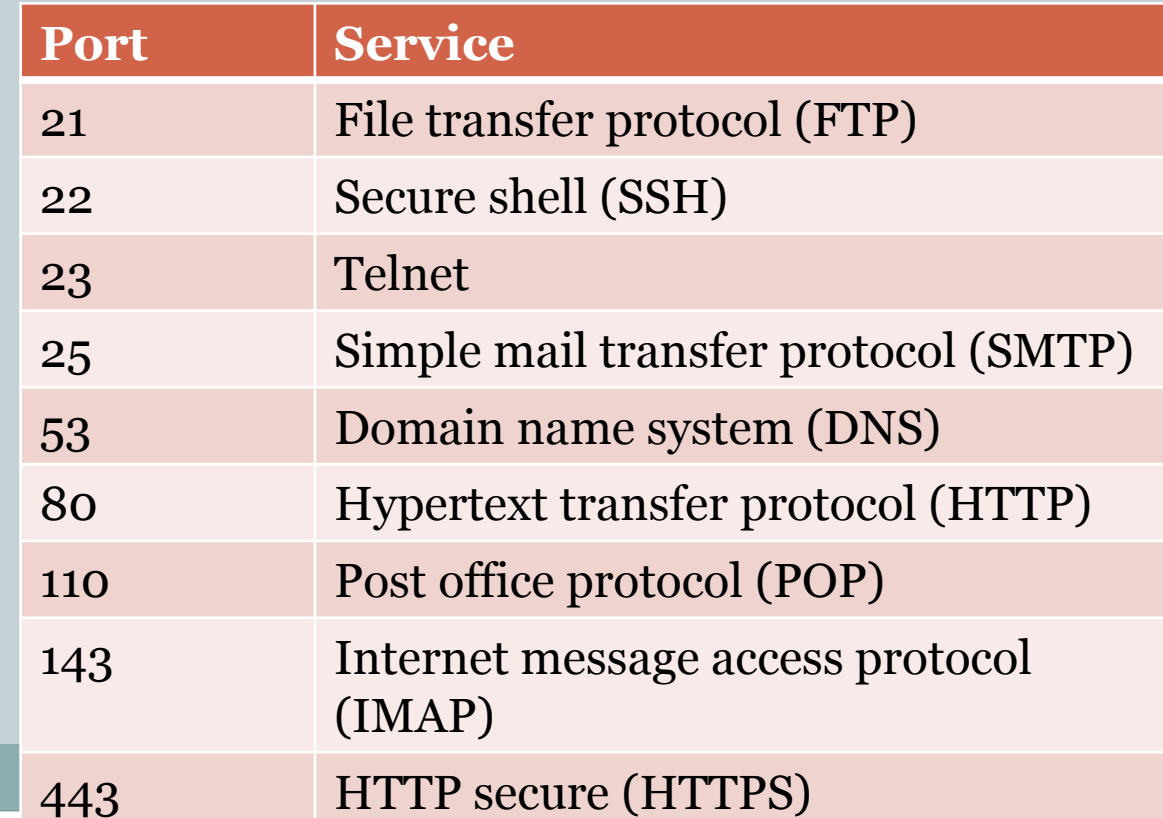

## Use of Port Number

192.168.23.100:80 **Requesting a nonsecure web page OS** 192.168.23.100:443 **Requesting a secure web page OS** 192.168.23.100:143 **Requesting new** 

**email messages**

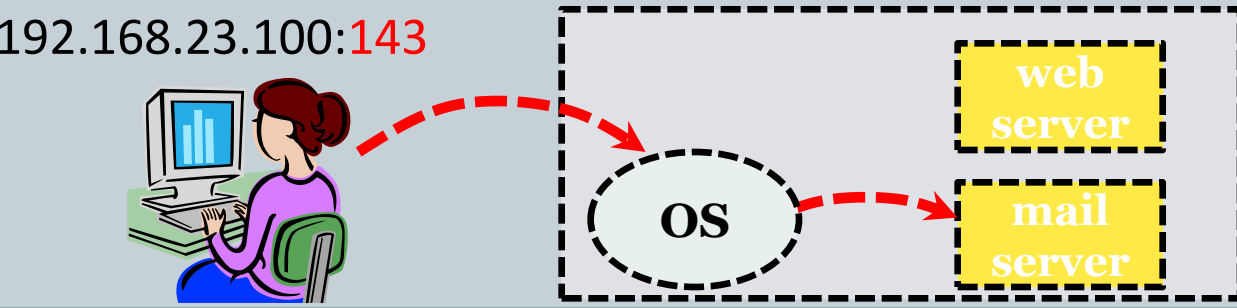

**web** 

**mail** 

**server**

**mail** 

#### **ORKING B** Firewalls • Problem 4: You can't always get there from here: Communication may by filtered by network  $\times$  e.g. by a firewall at the border of Tech's network  $\times$  e.g. by the wireless access point in Main Hall Often by the port number **Eirewall**

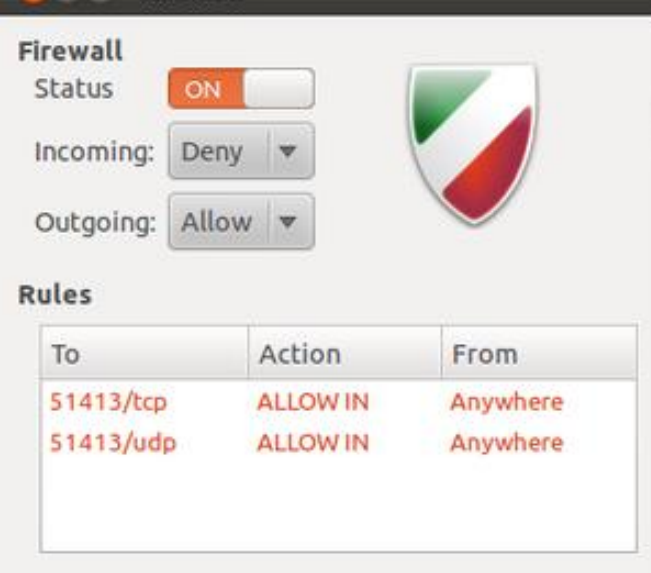

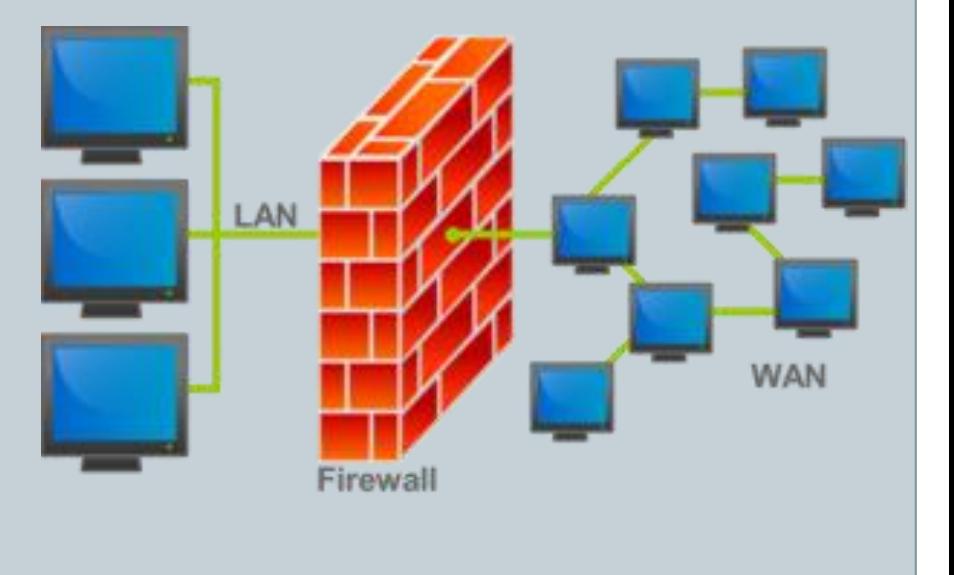

### **Sockets**

- Socket API (Application Programming Interface)
	- Allows communication over IP (Internet Protocol)
	- Originally in Berkeley Unix
		- Thus: Berkeley sockets or BSD sockets
	- De facto standard in all operating systems
	- API in most programming languages:
		- $-C/C++$
		- Java
		- $C#$

– …

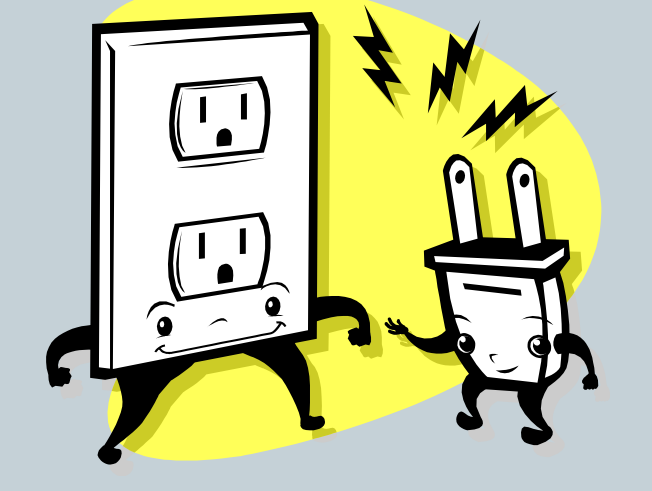

Java Client: Reading from a Socket

- Step 1: Create a new Socket object
	- Needs to know IP address of server + port number

Socket socket = **new** Socket("127.0.0.1", 5000);

- Step 2: Create an InputStreamReader
	- Converts low-level socket data into characters stream

InputStreamReader stream = **new** InputStreamReader(socket.getInputStream());

- Step 3: Create a BufferedReader
	- Provides buffered reading of character stream

BufferedReader reader = **new** BufferedReader(stream);

• Step 4: Read some text

String message = reader.readLine();

#### BufferedReader

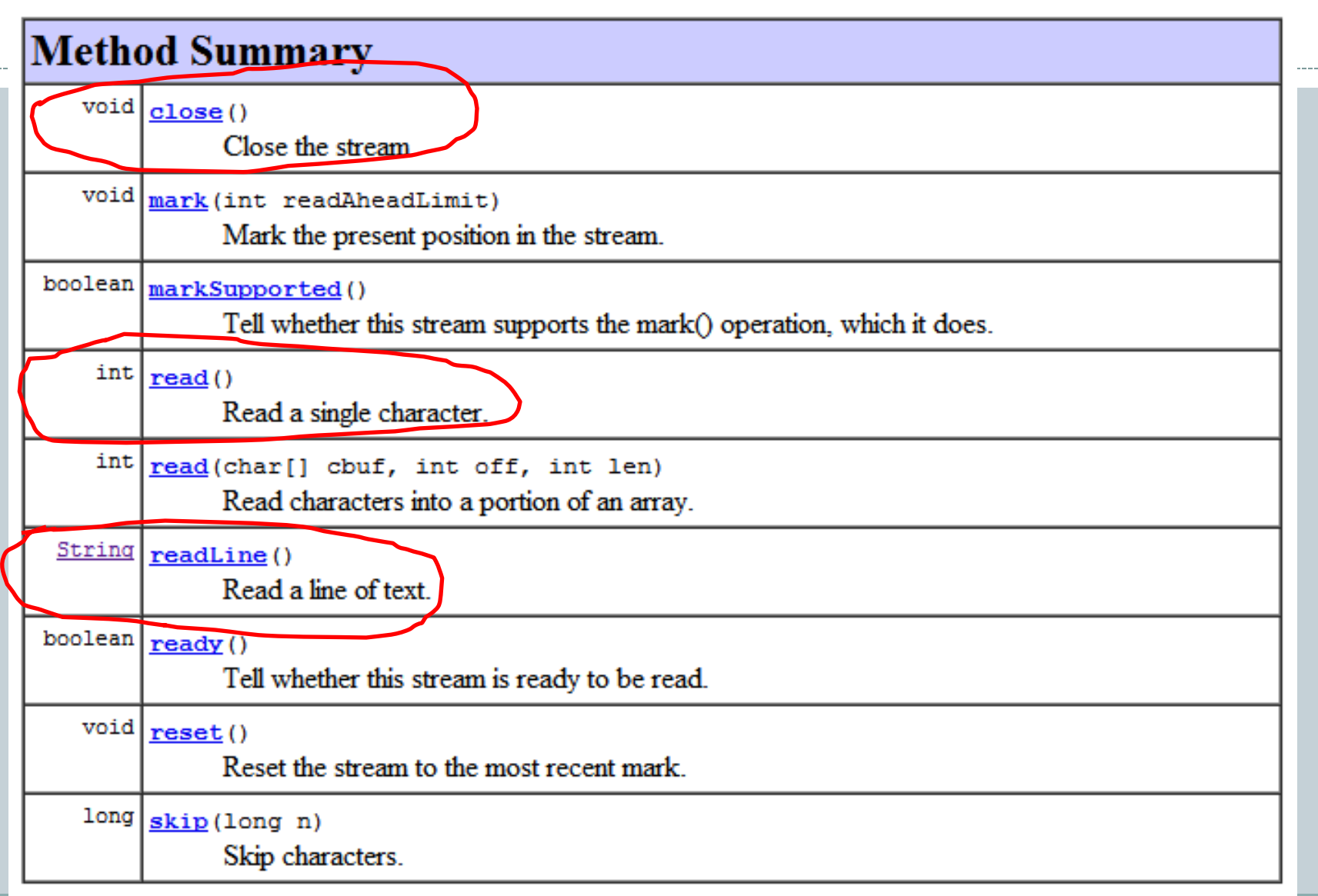

Java Client: Writing to a Socket

- Step 1: Create a new Socket object
	- Or use an existing one
	- You can combine reads and writes to same socket

Socket socket = **new** Socket("127.0.0.1", 5000);

- Step 2: Create an PrintWriter
	- Seen previously when writing to a file

PrintWriter writer = **new** PrintWriter(socket.getOutputStream(), true);

• Step 3: Write something

writer.println("Hello over there!");

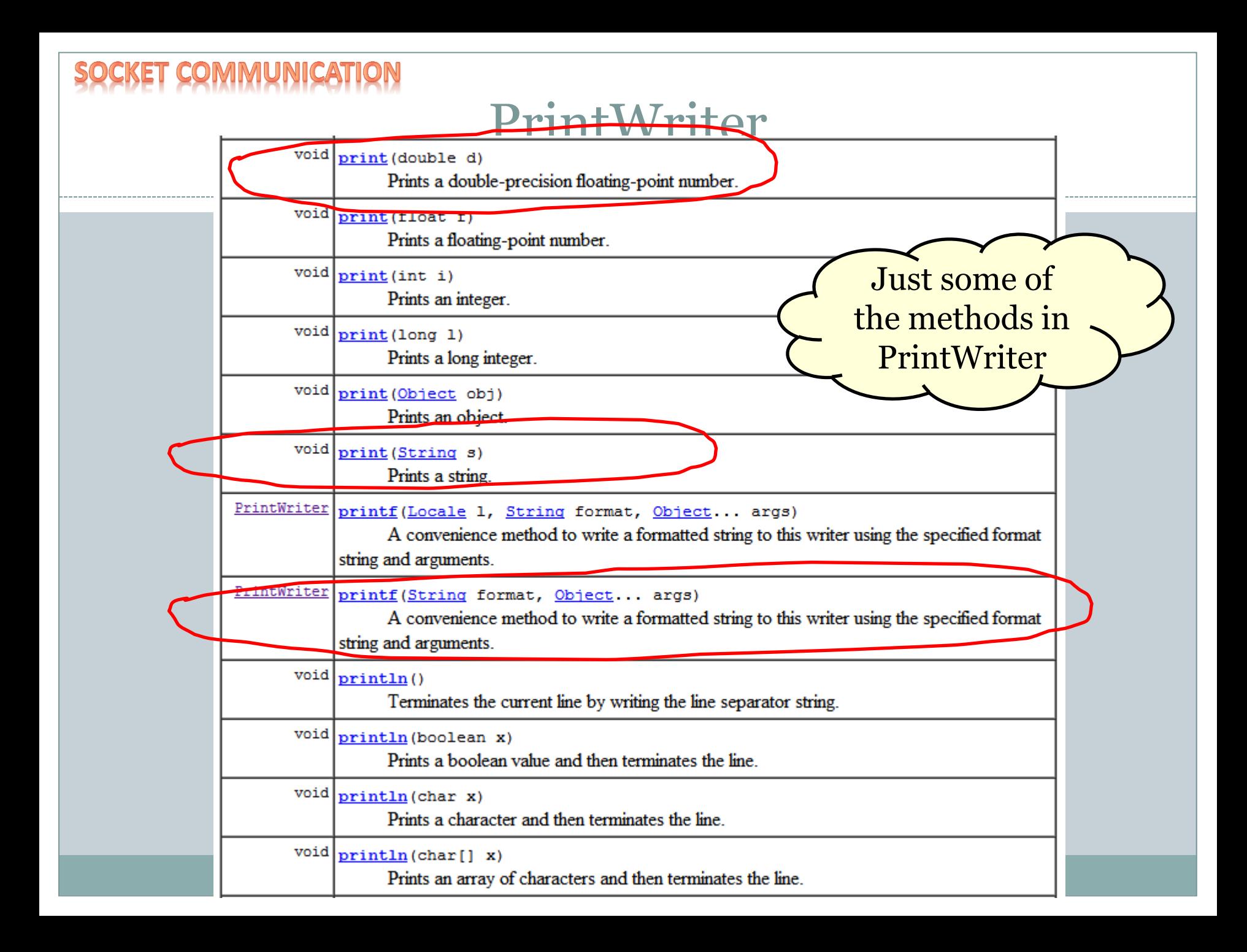

# Java Socket Server

- Client needs somebody to talk to!
- Server slightly different than client:
	- Must be running before client connects
	- Server decides port number to listen on
		- $\times$  But doesn't specify IP address
		- $\angle$  Doesn't know who is going to connect
	- Blocks, waiting to *accept* an incoming client
	- Then reading/writing just as in client

# Java Socket Server

- Step 1: Create a ServerSocket object
	- Declares what port you are listening on
	- Nobody else on the computer better be using it!

ServerSocket serverSock = **new** ServerSocket(5000);

- Step 2: Wait for a client to connect
	- accept() method blocks until client arrives
	- o Returns a new Socket object for talking to client

Socket sock = serverSock.accept();

• Step 3: Read/write same way as a client

Create BufferedReader for reading strings

Create PrintWriter for writing strings

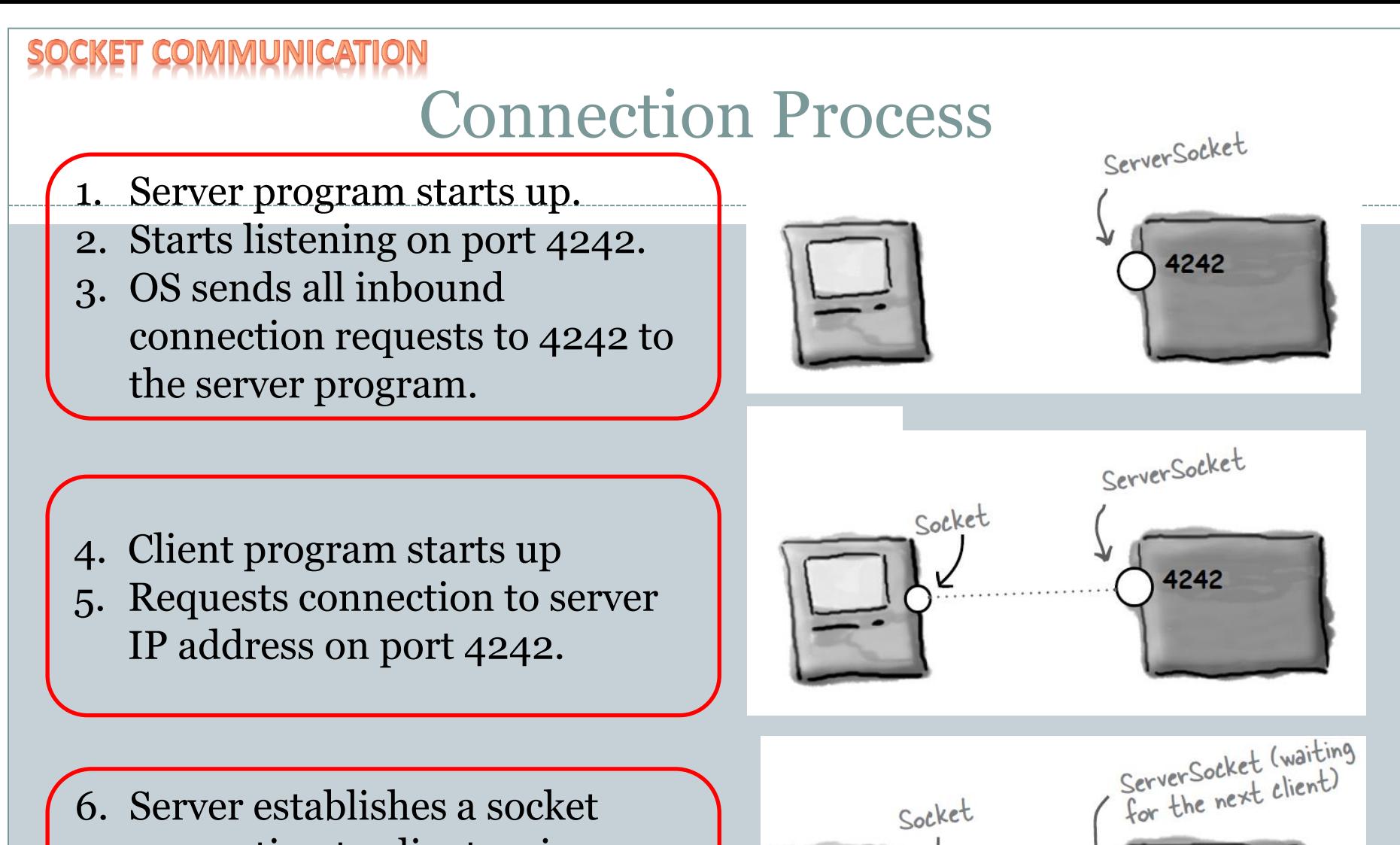

- connection to client, using outgoing port number 2789
- 7. Server can listen for new clients on the 4242 port number.

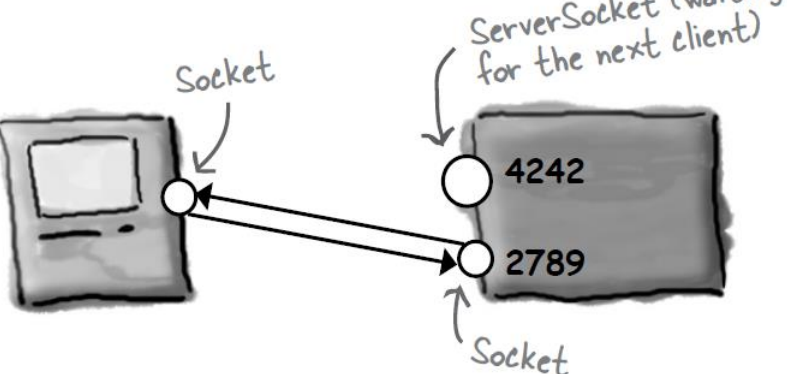

# Magic 8 ball: Internet Edition

#### Server:

- katie.mtech.edu dept. server
- Public IP address
- Running on port 5000
- Delivers 1 of 20 messages at random

#### • Client:

- My laptop on the wireless network Your desktop on the wired network  $\times$  Both have a private IP address
- Displays message from the server

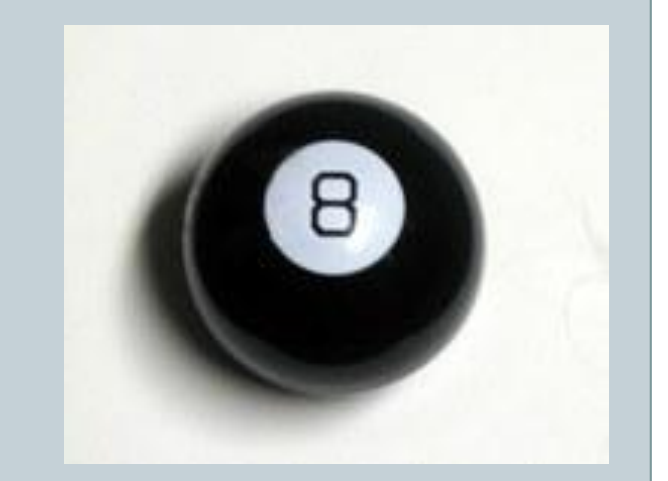

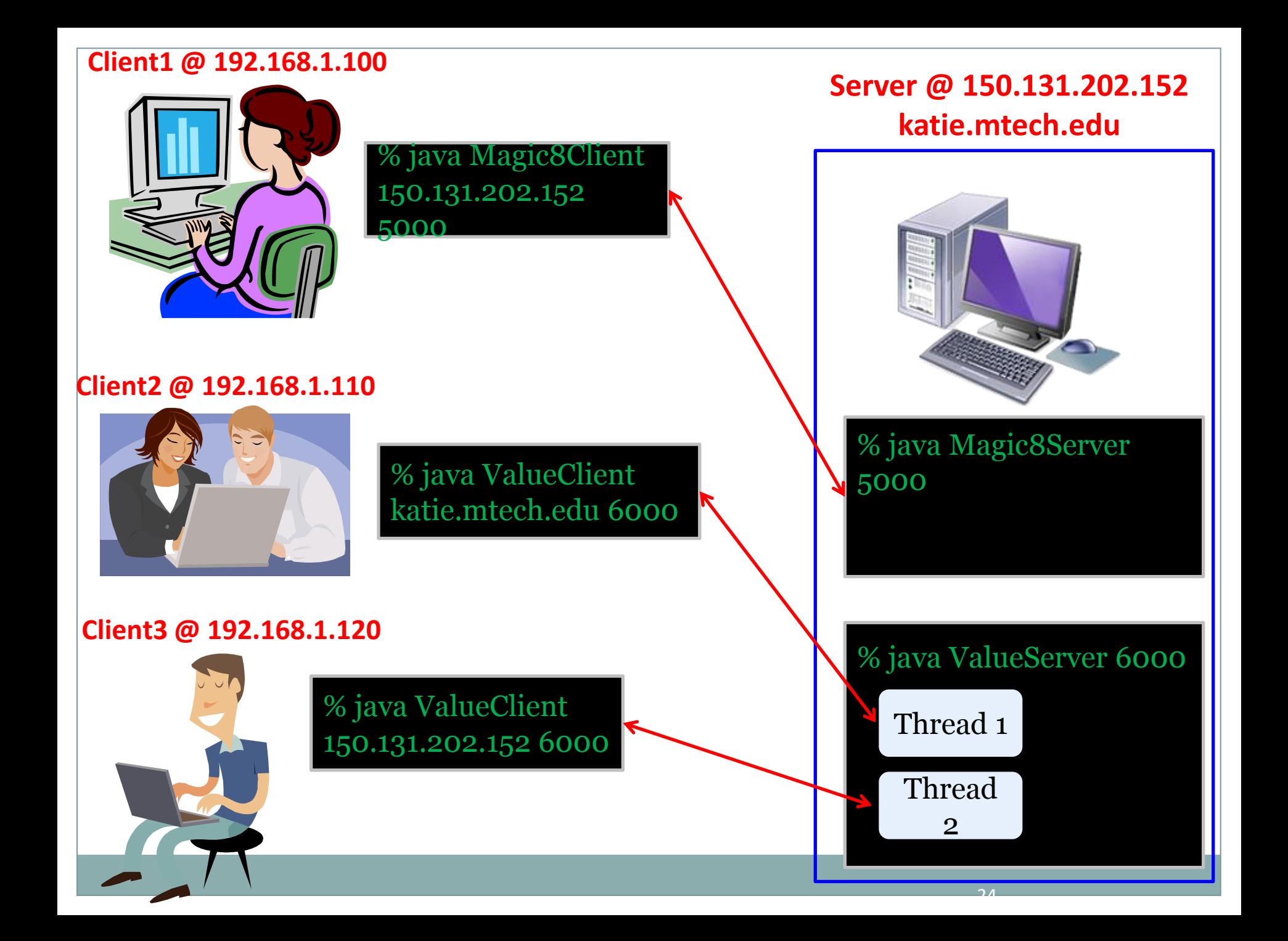

# Communication Reliability

- Socket communication protocol:
	- We'll use TCP (Transmission Control Protocol)
	- $\circ$  TCP/IP = TCP over IP (Internet Protocol)
	- IP protocol:
		- $\times$  De facto standard for Internet communication
		- But: only provides "best effort" delivery
			- Messages may or may not get there
			- Messages may get reordered in transit
	- Luckily: TCP provides reliable in-order delivery
		- $\times$  You can be sure what you read/write will get there (unless something really bad happens)

# Establishing a Connection

- Starting a socket connection:
	- 3-way handshake
	- Connection takes a bit to startup
	- Keep around if you have an ongoing conversation

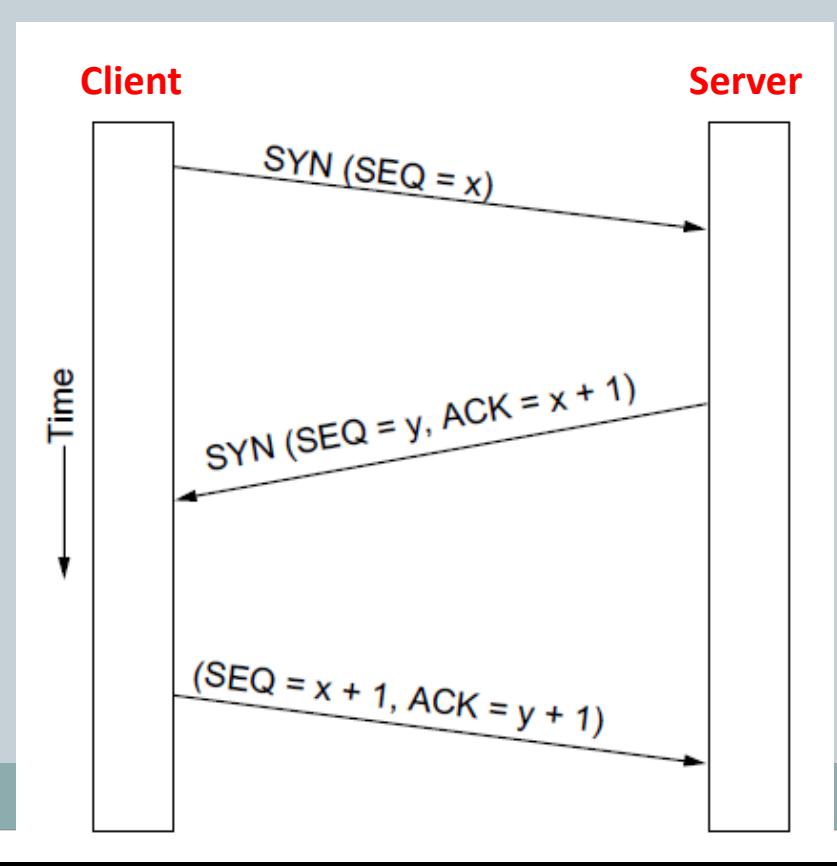

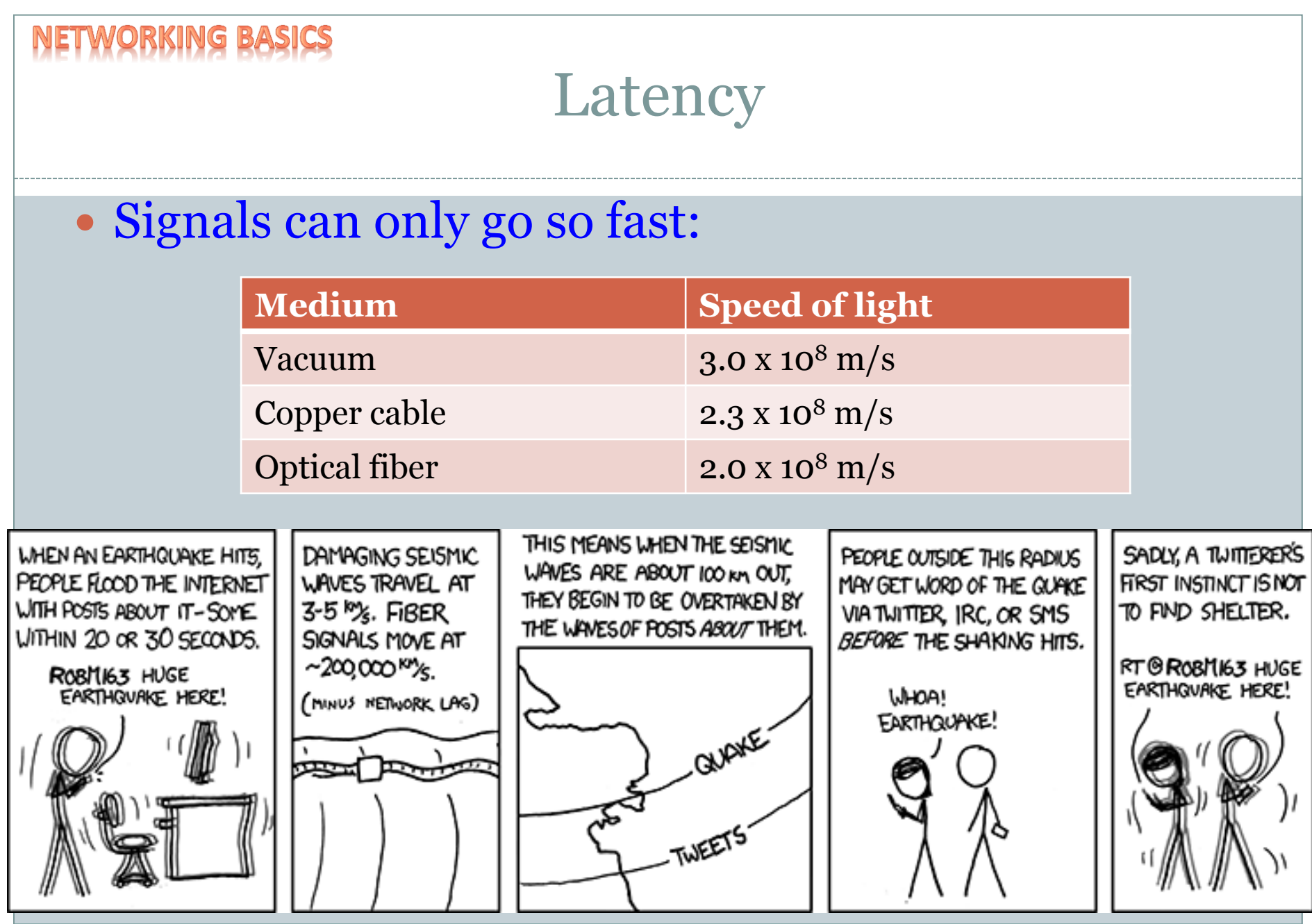

<http://xkcd.com/723/>

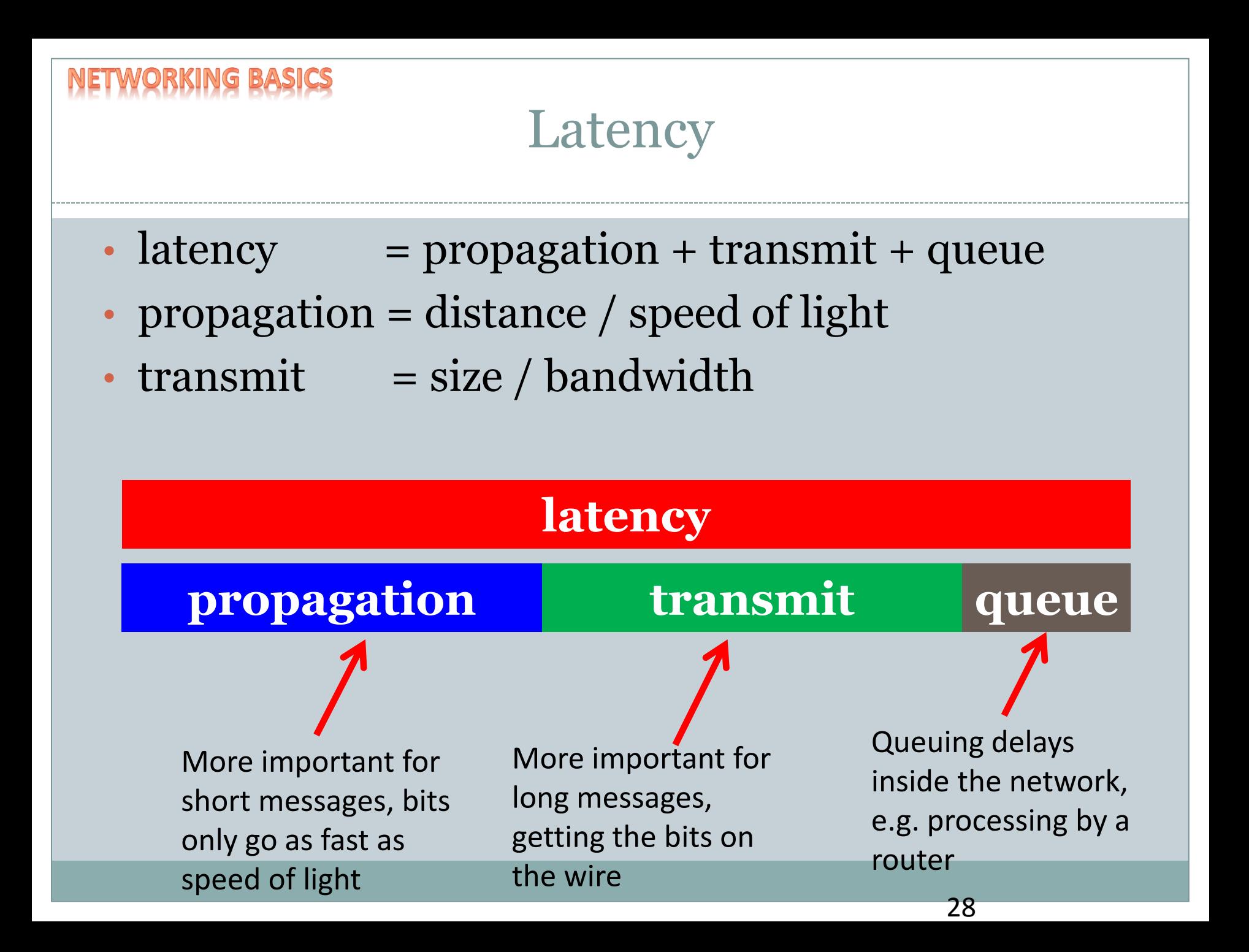

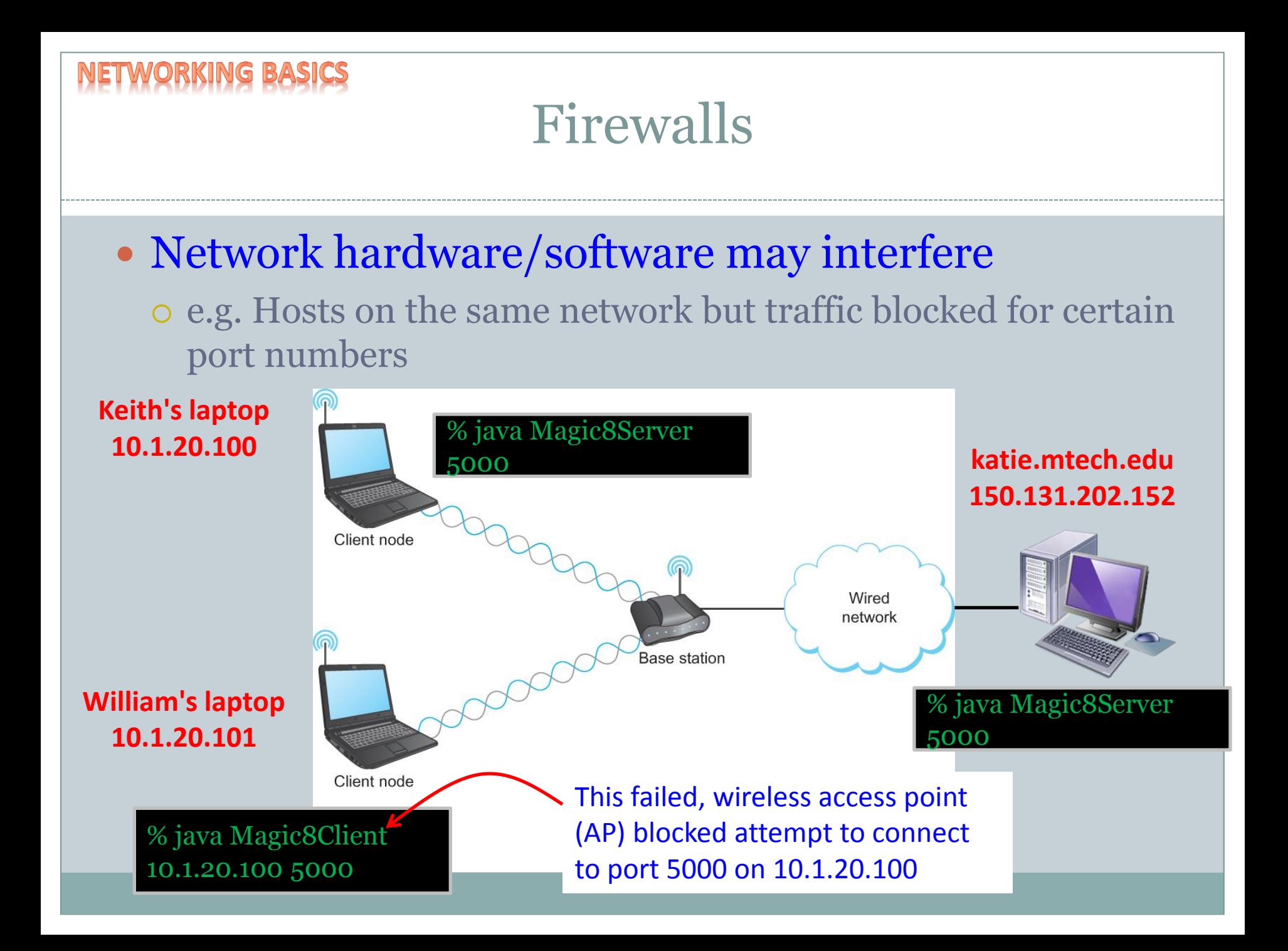

# Handy network utilities

- ping <hostname or IP address>
	- Test if you can reach the destination
		- $\overline{\phantom{a}}$  Time for a tiny message to go there and come back
			- Round Trip Time (RTT)
		- $\triangleright$  Note: some hosts may disable responding to pings

**% ping keithv.com**

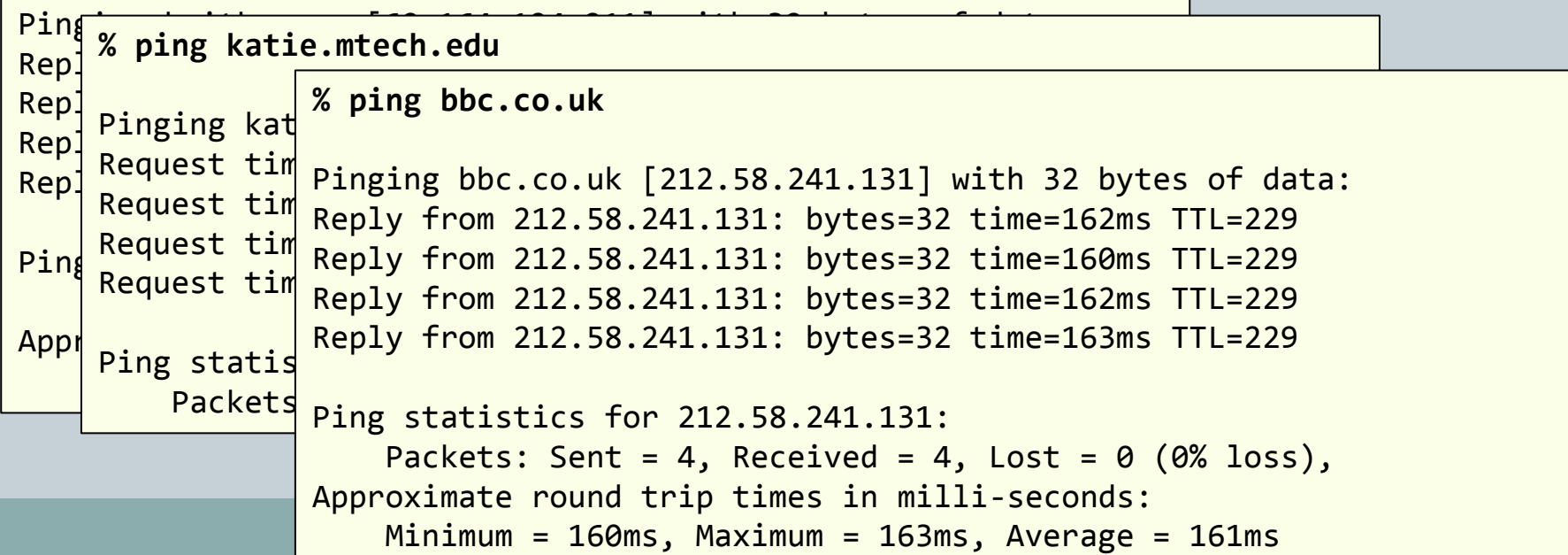

### Handy network utilities

• ipconfig (Windows), ifconfig (Mac/unix) Find out your wired/wireless IP address

**c:\ipconfig**

Windows IP Configuration

Ethernet adapter Local Area Connection:

```
 Connection-specific DNS Suffix . : passcall
Link-local IPv6 Address . . . . . : fe80::615f:559:cfb6:8d35%10
IPv4 Address. . . . . . . . . . . : 192.168.1.6
Subnet Mask . . . . . . . . . . . : 255.255.255.0
Default Gateway . . . . . . . . . : 192.168.1.1
```
# Magic 8 ball: Internet Edition

#### Server:

- o katie.mtech.edu, public IP address
- Running on port 5000
- Delivering 1 of 20 messages
- Services a single client at a time

#### • Client(s):

- My laptop on the wireless network
- Your laptop on the wireless network
- Private IP address
- Displays message from the server

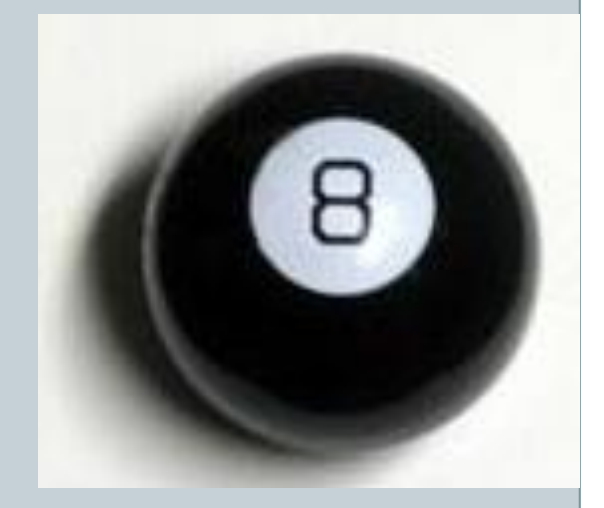

Magic 8 ball: Persistent Connections

- Original version: One prediction per connection
- Persistent version:
	- A *protocol* between client and server

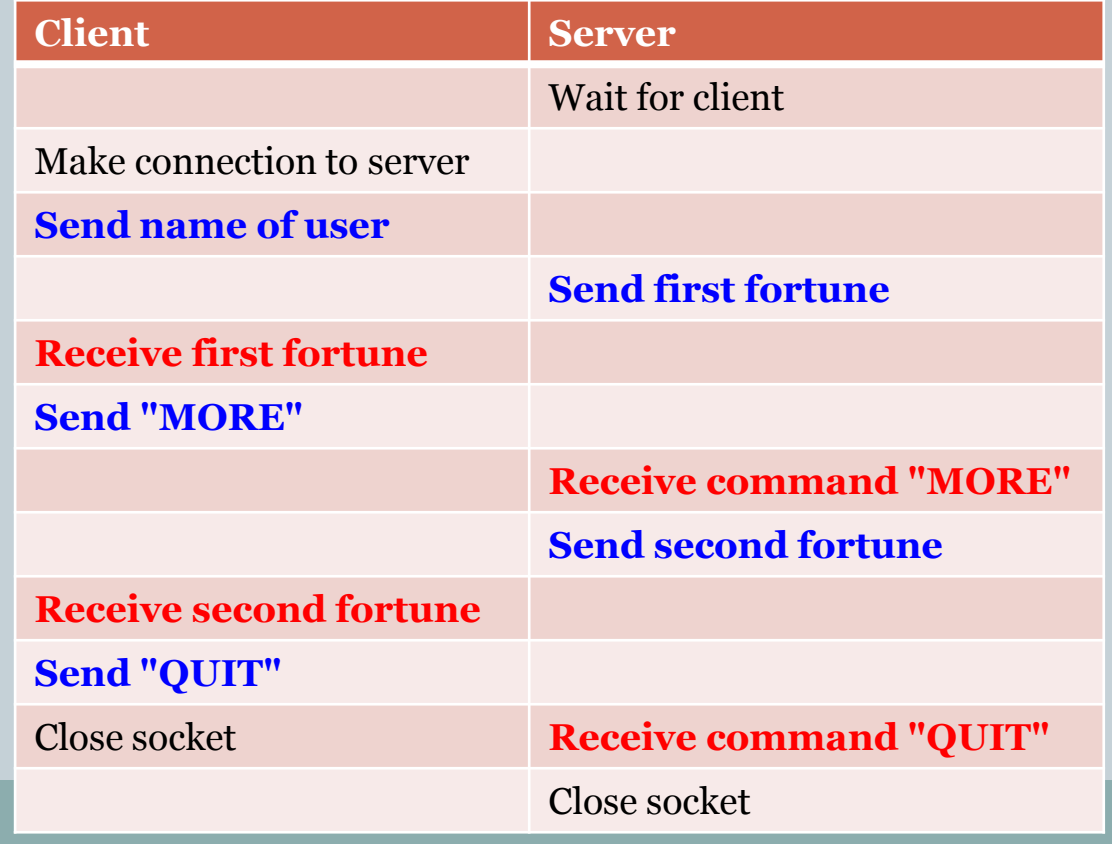

# Magic 8 ball: Multi-threaded server

• Problem with persistent version:

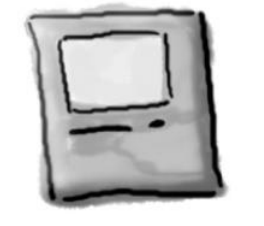

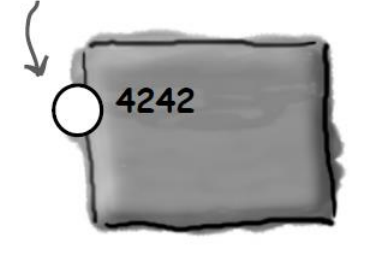

- One client can hog the 8-ball for a long time
- Multi-threaded server:
	- o Spawn a thread to handle each client
	- Server's main thread can then wait for a new client

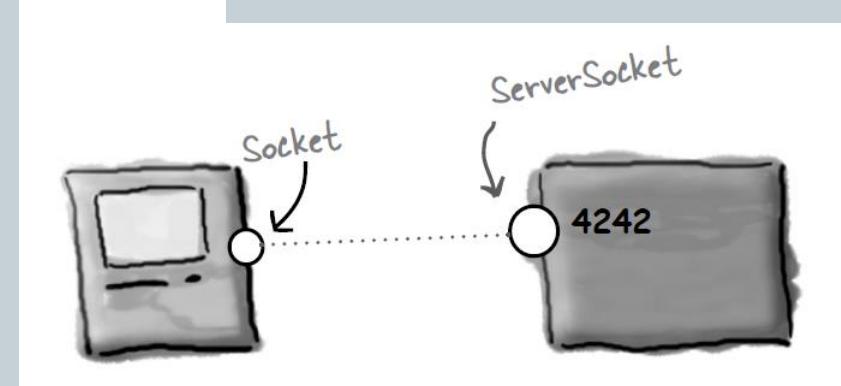

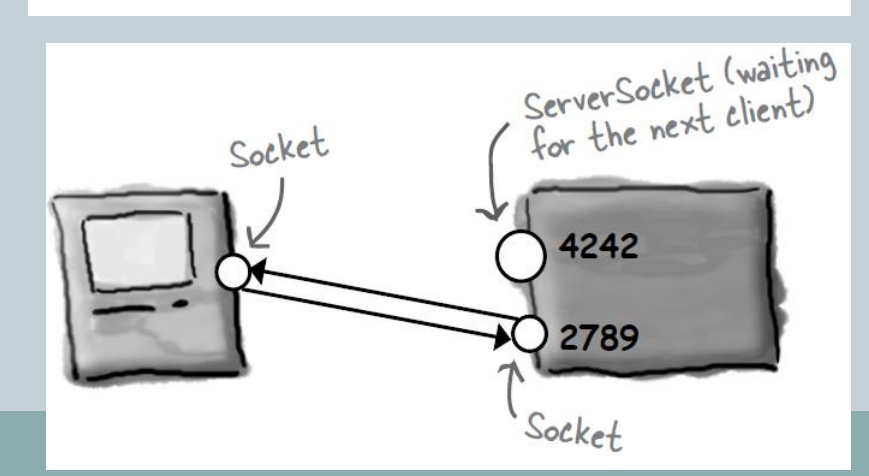

#### Summary

#### • Networking basics

- Difference between: clients and servers
- Addressing
	- IP addresses, hostnames, DNS
	- Private addresses, localhost
- Port numbers
- Socket communication
	- Byte-level communication between two hosts
	- Java client: reading/writing text
	- $\circ$  Java server: accepting clients, reading/writing tex
- Single threaded examples
	- Magic-8 ball
	- Magic-8 ball persistent
- Multi-threaded servers
	- Magic-8 ball multi-threaded server
	- $\circ$  Shared key/value server